The copy filmed here has been reproduced thenks to the generoeity of:

National Library of Canada

The images appearing here are the bast quelity possible considering the condition and legibility of Iha original copy and in kaoping iwil'i tha fliming contrect specifications.

Original copiaa in printod papar covara ara filmad baginning with tha front covar and anding on tha laat paga with a printad or illuatratad impraaaion. or tha back covar whan appropriata. All othar original copiaa ara filmad baginning on tha firat paga with a printad or illuatratad impraaaion. and anding on Iha last paga with a printad or illuatratad impraaaion.

n)

Tha laat racordad frama on aach microficha shell contain the symbol - Imeening "CON-TINUED"), or the symbol  $\nabla$  imeening "END"), whichavar appliaa.

Maps, plates, charts, atc., may be (ilmed at different reduction retios. Those too lerge to be entirely included in one exposure era filmed beginning in tha uppar laft hand corner, loft to right and top to bottom, as many frames aa required. The following diegrems illustrete the method:

L'exempleire filmé fut reproduit grâce à le aénérosité de:

Blbllothaqua natlonala du Canada

Les images suivantes ont été reproduites svec le plui grand ioin, compta lanu da la condition ai de la nattaté de l'exemplaire filmé, et en eonfermlta avac laa oonditiona du contrat da fUmaga.

Les exempleires origineux dont le couverture en pepier est imprimée sont filmés en commencent par le premier plet et en terminent soit par le dernière page qui comporte une empreinte d'lmpraskion ou d'illustration. soit par la second plat, aalon le cas. Toua !as autres axemplairas orlginaux sont filmés en commençent per le pramiére paga qui comporte une empreinte d'Improaaion ou d'tlluatration et en terminant par le dernière page qui comporte une telle amprainta.

Un daa symbolaa suivanta apparaltra sur la dernière image de cheque microfiche, seion le cas: le symbole - signifie "A SUIVRE", le symbole Y aignifia "FIN".

Les certes, plenches, tebleeux, etc., peuvent être filmés é des taux de réduction différents. Lorsque le document est trop grand pour être reproduit en un seul cliché, il est filmé é partir de l'engle supérieur geuche, de geuche à droite. et de haut an baa. an prenant la nombre d'images nécessaire. Les diagrammes suivants lllusireni la mathode.

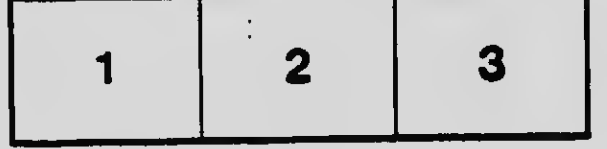

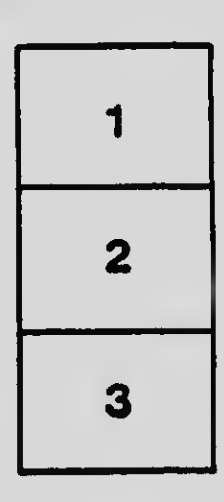

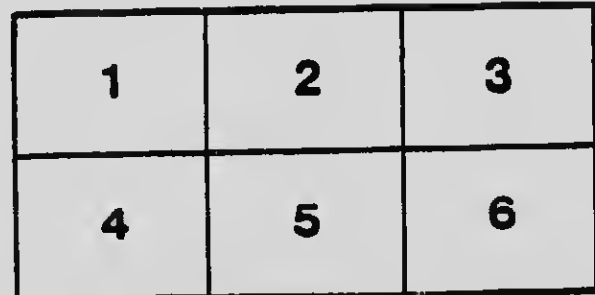

 $\mathbf{r}$